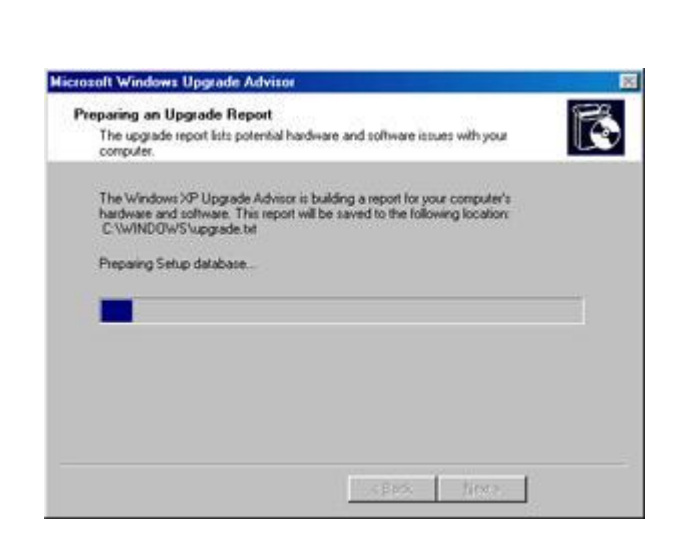

في ھذه النافذة و بعد انتھاء التحمیل سیتم إعداد تقرير حول التحديثات التي تم إجراؤھا و قد يستغرق بضع دقائق.

الصورة التالیة:

Upgrade Report .7

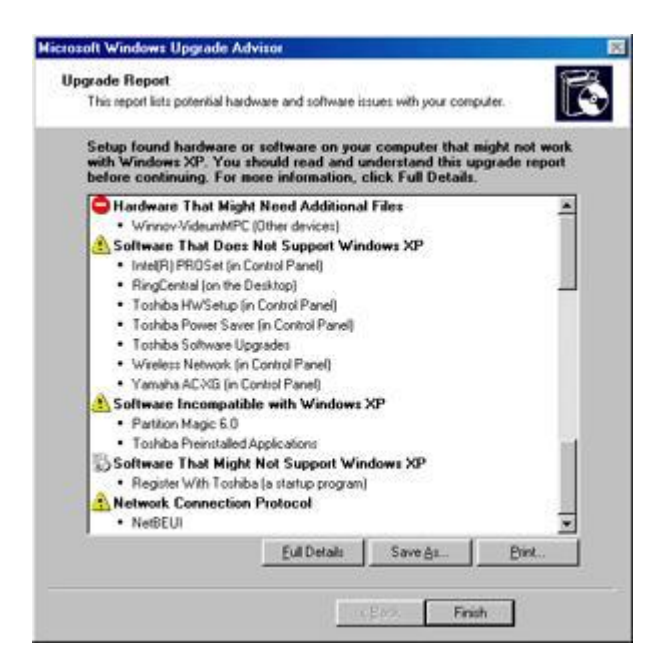

ھذه النافذة تحتوي على تقرير بالتحديثات التي تم إجراؤھا و التي لم يتمكن البرنامج من إيجاد تحديث لھا و البرامج التي يجب إلغاء تثبیتھا قبل تنصیب الويندوز XP.

الصورة التالیة:

Save the Full Details report .8

22

PDF created with pdfFactory Pro trial version [www.pdffactory.com](http://www.pdffactory.com)